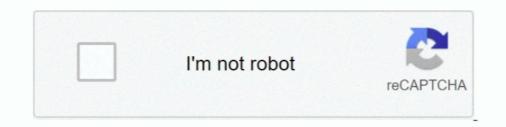

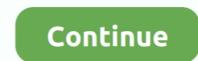

## Download Playback 1.0.1.15 For Windows

In this video I will show you how to download Minecraft Bees 1.15 if you already don't have ... Your browser .... ... dvr playback 1.0 download dvr playback 1.0.1.15 dvr file player 1.8 download dvr player windows 10 ...

## playback windows 10

playback windows 10, playback windows, playback windows 7, playback windows 7 download, microphone playback windows 10, dvd playback windows 10, windows 10, windo

## playback windows 7

## microphone playback windows 10

f8738bf902